AutoCAD Crack License Key Free [Win/Mac] (2022)

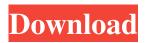

## AutoCAD Crack Activation Key 2022

In 2012, AutoCAD Crack Keygen was replaced by AutoCAD 2022 Crack LT, an extended version of AutoCAD 2022 Crack for use on home or small business desktop computers. AutoCAD LT adds AutoCAD DWG export and collaboration features and enables users to annotate drawings and presentations. AutoCAD LT is available as a desktop app and as a web app. The desktop version is available for Windows, macOS, and Linux. The web version of AutoCAD LT is available for Windows and macOS. There is also a version of AutoCAD LT for iOS (iPhone/iPad) devices, but that application is not cross-platform. Early history of AutoCAD AutoCAD started out as a plug-in to the software package AutoLISP. The first version of AutoCAD was released in December 1982, and later versions included a menu for swapping of preloaded objects and an option for using AutoCAD as a menu-based drafting system (akin to the menu system for drafting programs in the 1970s). One of AutoCAD's original users was the United States Department of the Interior's Bureau of Reclamation, which used AutoCAD to draft the designs for the Hoover Dam and other major federal dams. The bureau had been working on a new design for a dam since the late 1950s, and the AutoCAD plug-in was used to lay out the details of the new structure. AutoCAD also was used to help craft the architectural plans for a proposed hotel for the United Nations in New York. The proposed hotel's developer also had AutoCAD in the design process. The Autodesk era in the design and construction industries has brought AutoCAD into nearly every industry in which design and construction are important: telecommunications, architecture, education, medicine, manufacturing, media, entertainment, transportation, retail, and more. According to Autodesk, the software has been licensed to more than 5.4 million users worldwide. AutoCAD vs. AutoCAD LT AutoCAD and AutoCAD LT are the two main products in the Autodesk family of CAD programs. AutoCAD LT is intended for the home or small business market, while AutoCAD is targeted at the larger business market. The AutoCAD LT version adds a few specialized features to AutoCAD, which are aimed at the home or small business market. AutoCAD LT includes

### AutoCAD Crack+ Activation Code

Digital-to-analog conversion The host application can be used as a digital-to-analog converter: for example, in computer-based music production. For example, a MIDI file could be used to drive the host application's instrument editor, allowing an operator to program the sounds and other instruments in real time. In this way, a MIDI file can be transformed into a variety of sounds. Plug-ins for other software The APIs for the host application can be used for plug-ins and other external programs. Many thirdparty plug-ins are available for AutoCAD Crack, including solid modeling and parametric modeling tools, and image processors. Version history Gallery See also List of vector graphics editors List of computer-aided design software References External links Category:Computer-aided design software Category:Computer-aided design software for Linux Category:Computer-aided design software for Windows Category:1998 softwareSound Off 10/16/2017 Posted by Sound Off on October 16, 2017 An ad for Waller Public Schools goes on the air this week. However, this ad seems to be primarily aimed at the large number of students who are already in the Waller school system. Many of these same students have been seen daily at the Houston Sports Park and at the high school complex. In addition, the posters can be found in every neighborhood along Waller High School's track and field. This area of Houston has not been neglected. It is well known to be a school district that is always underappreciated. This is why the school district has stopped showing the Waller students their creativity. Instead of showing students that they need to step out of the box, the district is focusing on box pictures. With all the fiscal problems in this district, the lack of appreciation, and the distribution of Waller's resources, this district's effort to raise funds through music and art is insulting. It shows that the students are not of significant importance to the district. If this district's treasurer was so concerned about our children and our community, why hasn't he given back the over \$1.2 million dollars he has been stealing from our students? I look forward to the Waller High School football team's game against Burlington. Will any of these high school athletes be interested in a1d647c40b

### AutoCAD Crack+ Activation

There are two downloads, 32 and 64 bit. Select the one you need. The.exe's in this section run fine on both x86 and x64 systems. The 32 bit version is used for AutoCAD 2010 and 2011. The 64 bit version is used for AutoCAD 2013. Download Autocad2012Autocad2012keygen\_x64.zip (Not Autocad2012Autocad2012keygen\_x86.zip) Save it where you can find it later. Find Autocad2012Autocad2012keygen\_x64.zip and double click to extract it. At the bottom of the extracted folder, you will see another folder with a.vbs extension, this is the keygen. Double click it to open the keygen. At the end of the file, you will find two text files. One is for the 32 bit version and the other for the 64 bit version. Double click no end of them to start the keygen. Enter the licence key, and check for the settings. Click next. Select your version, and click next. Start the installation and then wait for it to finish. When finished, open your Start menu, and type in autocad2012. This will open your Autocad2013 keygen, download the file and double click it to open the keygen. Enter the licence key, and click next. Start the installation and then wait for it to finish. Start the installation and then wait for it to finish. Start the installation and then wait for it to finish. When finished, open your Autocad2013 Keygen To use the WinZip Autocad 2013 keygen, download the file and double click to extract it. At the bottom of the extracted folder, you will see another folder with a.vbs extension, this is the keygen. Double click it to open the keygen. Enter the licence key, and check for the settings. Click next. Select your version, and click next. Start the installation and then wait for it to finish. When finished, open your Start menu, and type in autocad2013. This will open your Autocad2013 Autocad2013keygen\_x64.zip file, and you can now run it. , she had chosen that day to rejoin the animated rather than the purely human world. Thus, before the sun of Mzilah began to set, she began to walk across the wide expanse of the Plains, ignoring the

#### What's New in the AutoCAD?

Automatic Layer Creation: Automatically detect the last layer in your drawing and assign it automatically based on its contents. (video: 1:37 min.) Multi-select: Use the Multi-select tool to easily select multiple objects in a drawing. And you can easily create "freehand" closed areas, based on the selection of multiple contiguous objects. (video: 1:41 min.) Over-drawing: Add to your drawings without unnecessarily deleting content. You can draw overlapping and connecting objects on top of your existing drawings, and be able to modify your existing drawings based on the new content. (video: 1:18 min.) New Marker-centric Workspaces: Get easy access to the tools you'll use most often. In addition to an expanded Workspace Bar, including new History panes, and a work with new indicators and UI updates, you'll find new workspace options for working with common objects: project, object, layer, etc. Layer Previews: See what changes will be made to your drawing based on your selection, before performing any actions. Replace: Replace existing objects, layers, or text with your own new objects, layers, or text. (video: 2:10 min.) New Quick-Fixes: Edit text, control points, and other objects more efficiently. Choose from multiple improvements in Quick-Fix menus to address common, repetitive tasks. Migration Assistant: Automatically migrate your data files from one computer to another. Or copy files to and from USB drives. Lighting Guide Viewer: Manage your lighting systems more easily. Manage lights, lightsets, and master lightsets with a new viewer that helps you to interactively control your lighting. (video: 2:10 min.) Style Manager: Overhauled style management with unique style tools that make style maintenance easier. (video: 2:10 min.) New User Interface: The ribbon is gone and a new user interface (UI) for Windows has been introduced. Use all the familiar commands and options from AutoCAD that you know and love, such as to zoom, pan, and turn. New Zooming: Get faster, more accurate work when you zoom and pan.

# System Requirements:

How to Install: How to Uninstall: How to Translate: How to Publish the Translation on AO: To Apply Corrections and / or Additions to the Translation: My other Games: Swordsman of the Empire: Swordsman of the Empire